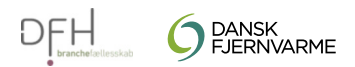

# **Hundested varmeværk Fjernvarmedeklaration 2023**

27.06.2023

### Vedvarende energi

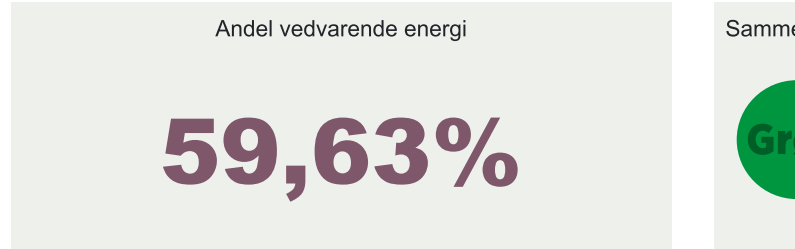

## Rangering - CO<sub>2</sub> udledning

Sammenligning med alternative energikilder

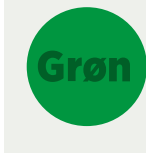

Grøn Mindre CO<sub>2</sub> udledning end en luft til vand varmepumpe Gul Mindre CO<sub>2</sub> udledning end et gasfyr Rød

Større CO<sub>2</sub> udledning end et gasfyr

# Brændselsfordeling i procent (100% i alt)

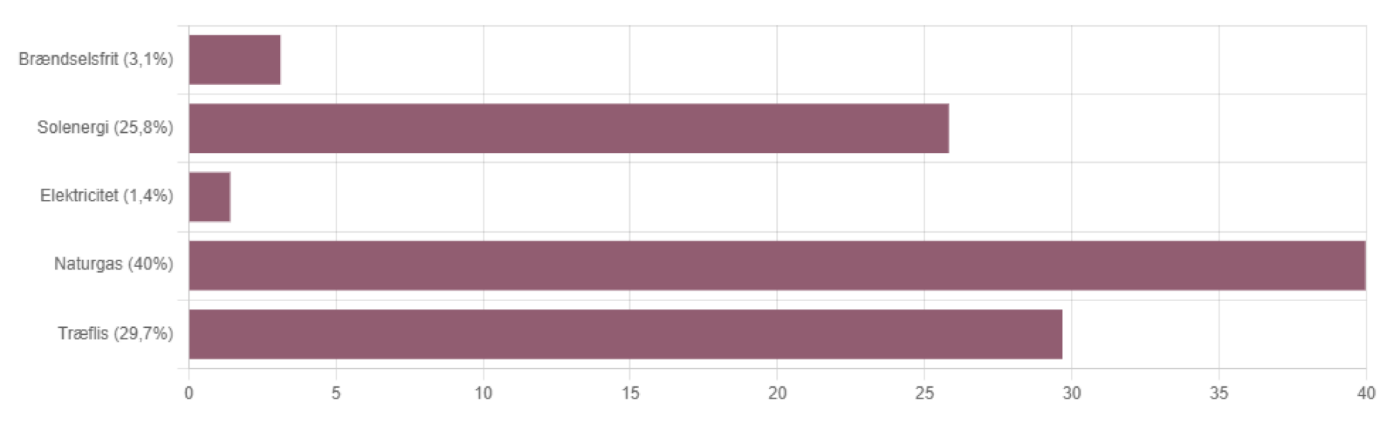

## Miljødeklaration

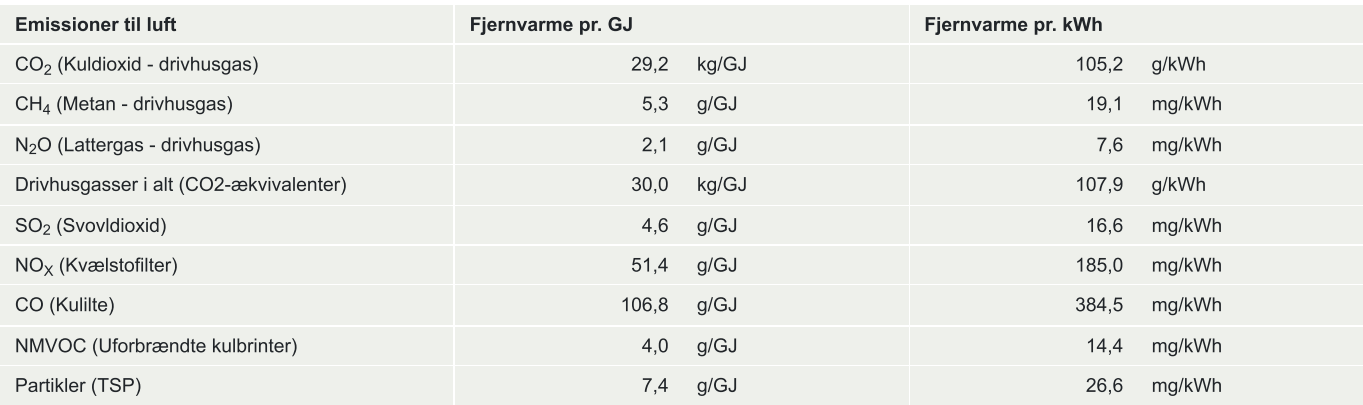

#### Kontaktoplysninger

Hundested varmeværk Fjernvarmedeklarationen har til formål at sikre fjernvarmeselskabets efterlevelse af 'Bekendtgørelse om energivirksomheder og CVR: 32720315 bygningsejeres oplysningsforpligtelser overfor slutkunder om energiforbrug og fakturering m.v.'. Håndværkervej 14 | 3390 Hundested Ved eventuelle kraftvarmeanlæg er 200% varmevirkningsgradsmetoden anvendt jf. branchestandarden. +45 47 93 80 03 | kontor@huvarme.dk Fjernvarmedeklarationen er udarbejdet af Dansk Fjernvarmes Handelsselskab a.m.b.a.